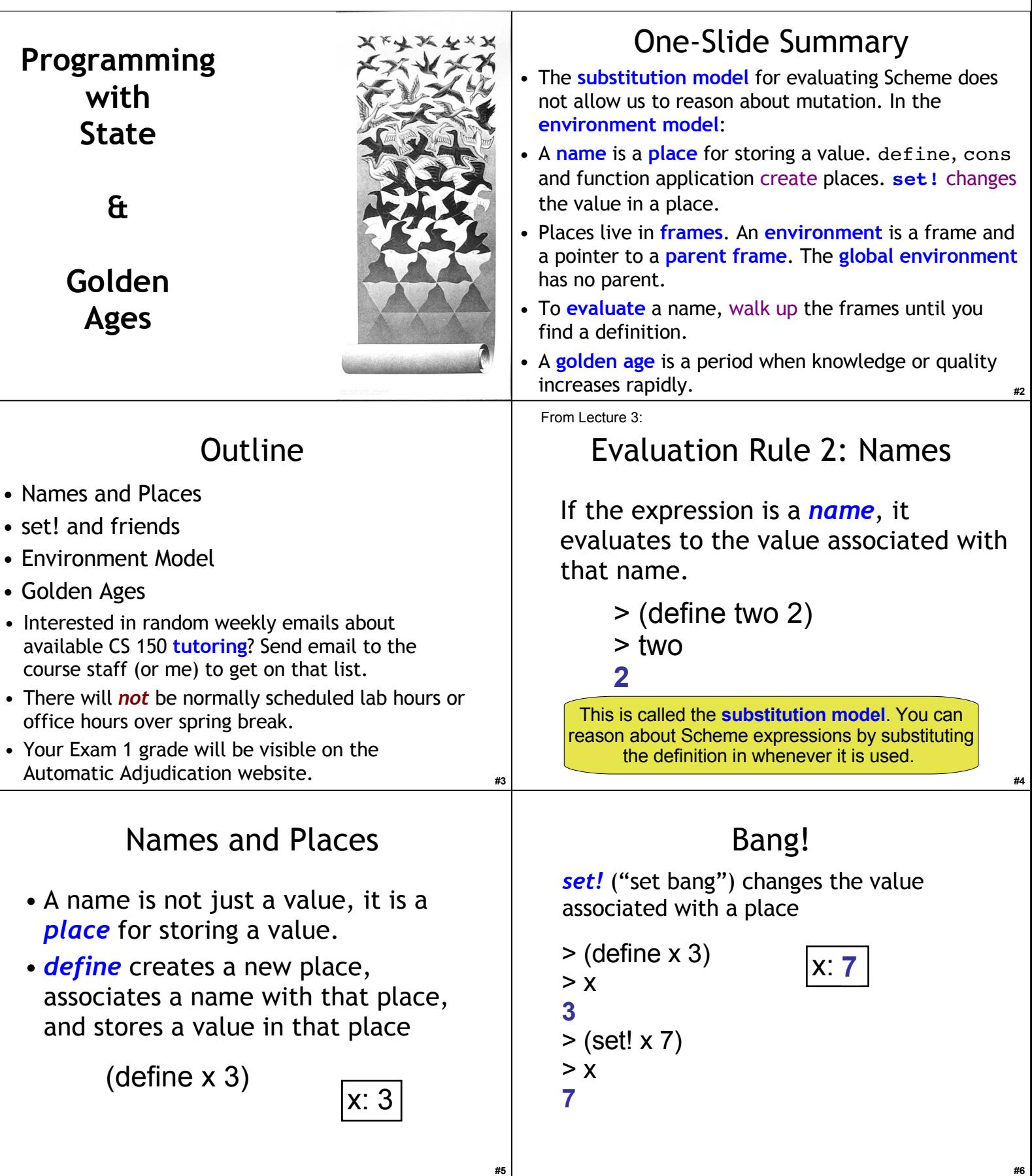

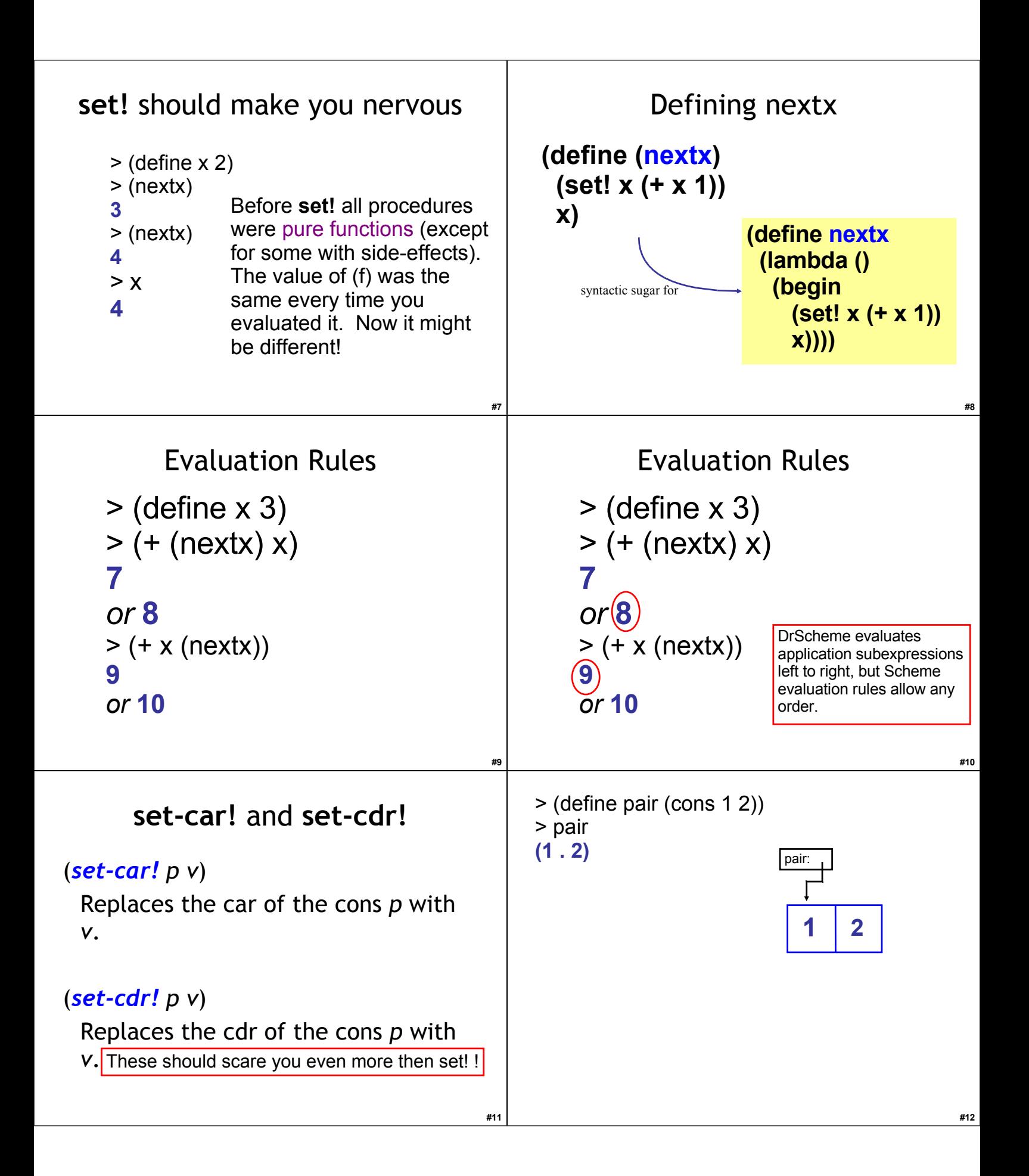

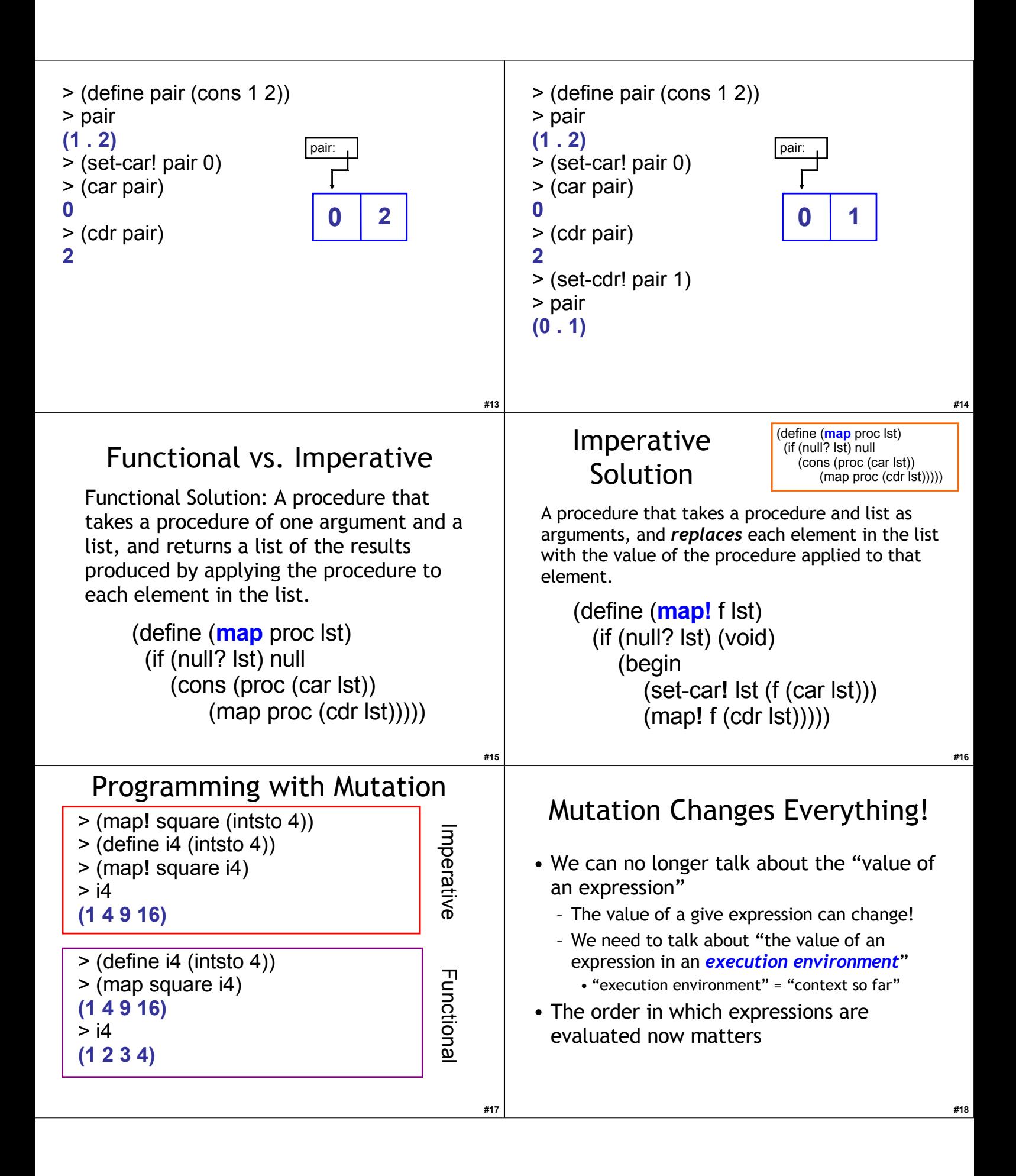

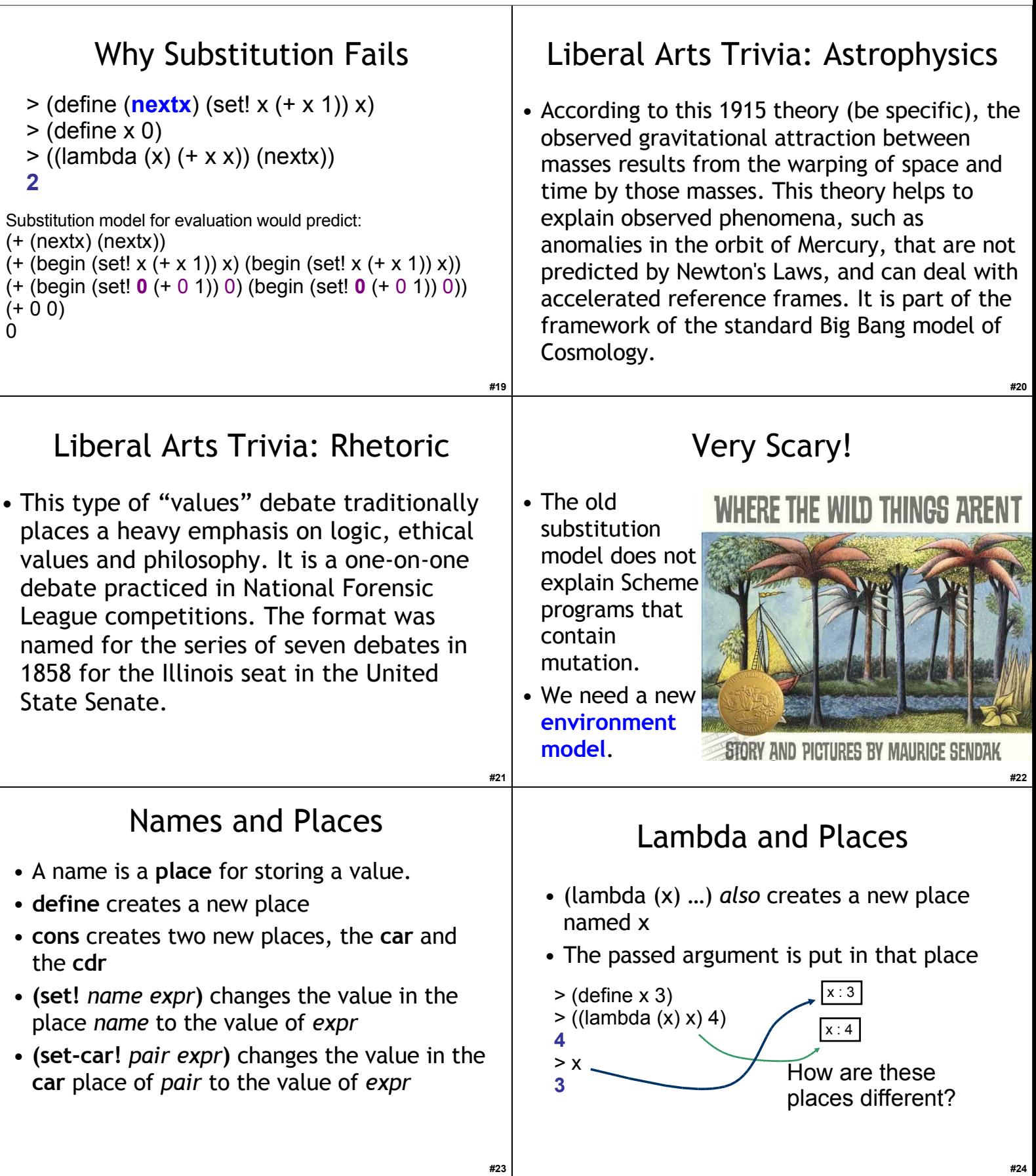

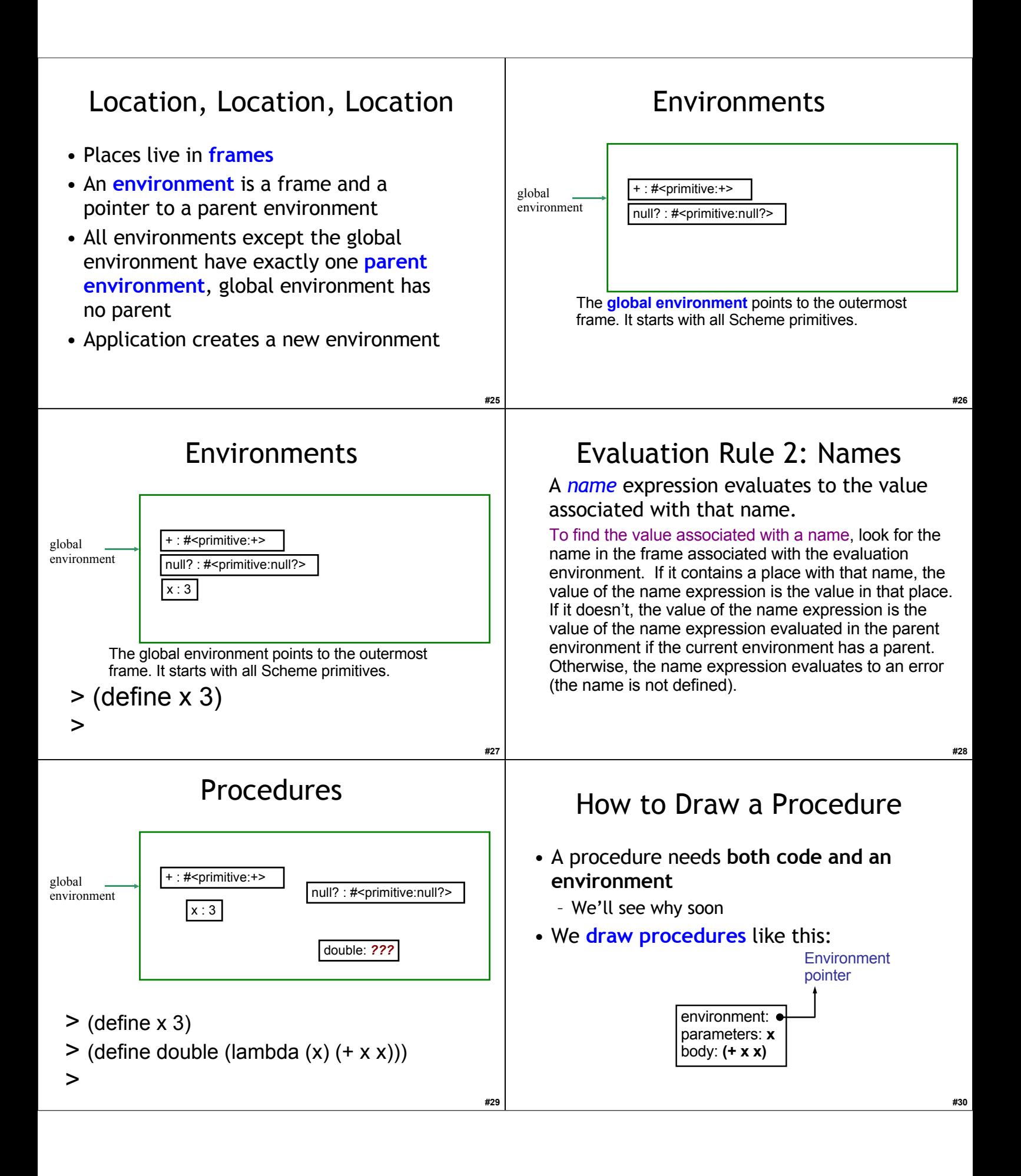

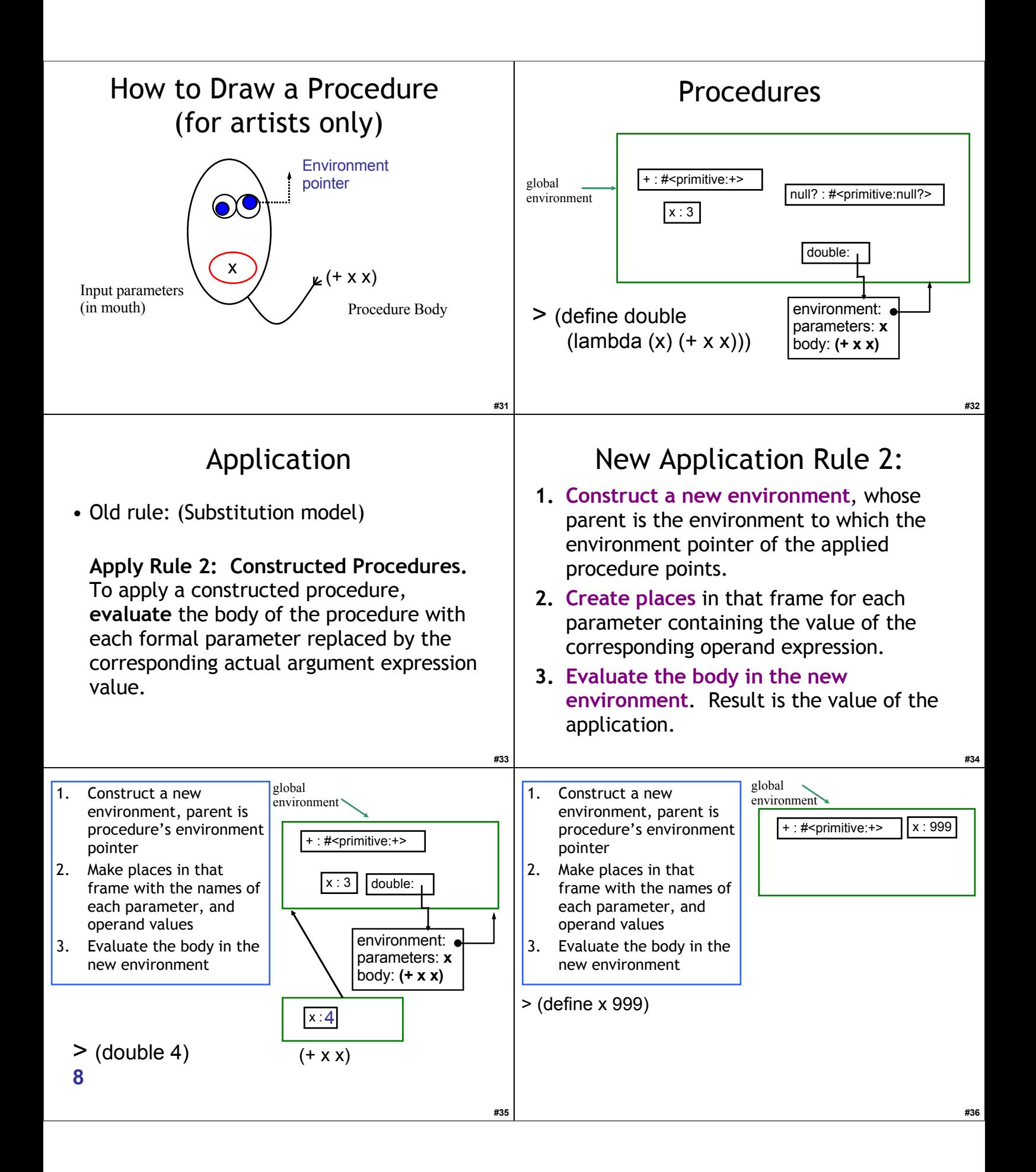

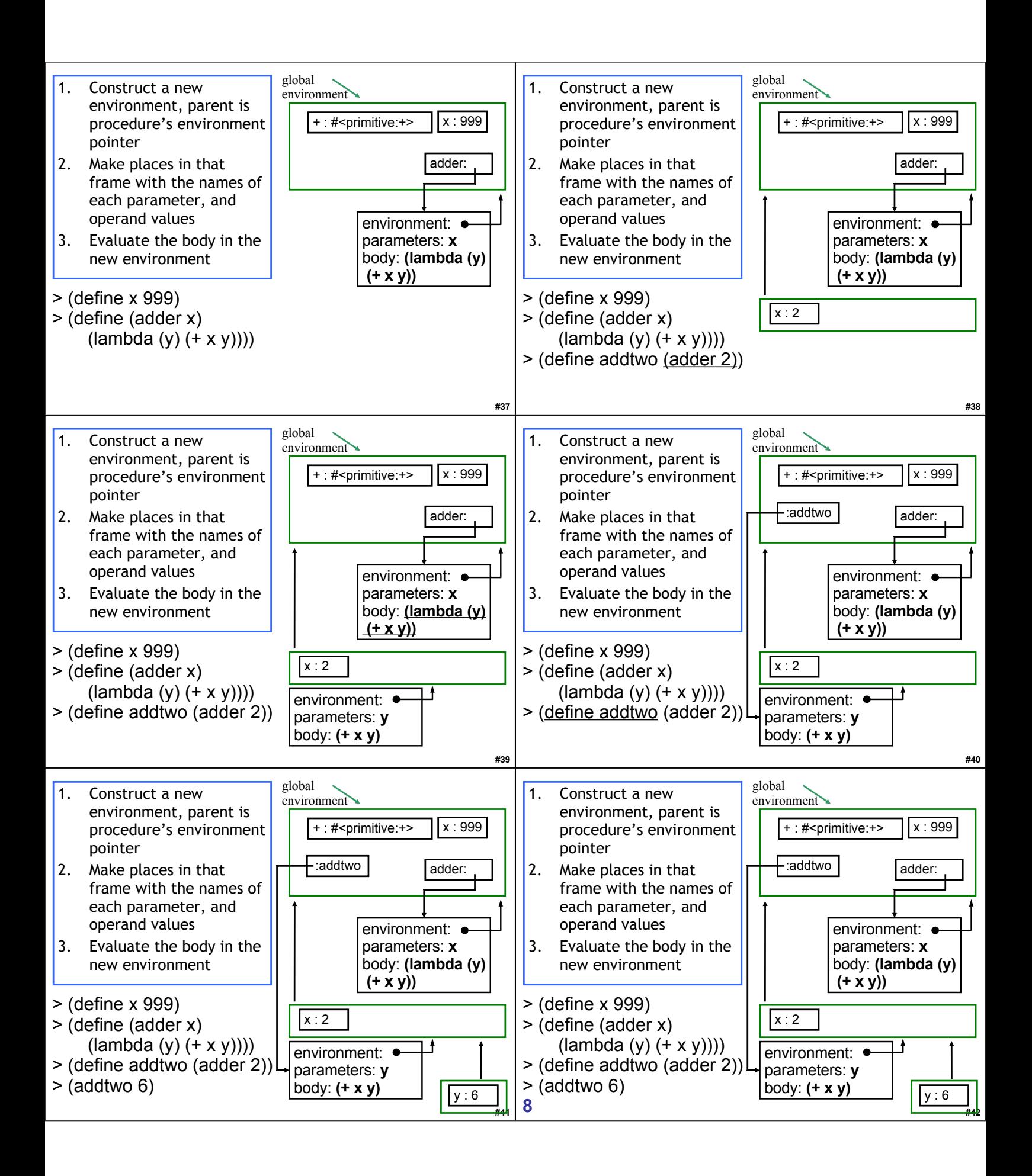

# Liberal Arts Trivia: Statistics

• In probability theory and statistics, *this* indicates the strength and direction of a linear relationship between two random variables. A number of different coefficients are in different situations, the best known of which is the Pearson product-moment coefficient. Notably, this concept does not imply causation.

#### Liberal Arts Trivia: Music

• This baroque keyboard instrument is the spiritual predecessor of the pianoforte. It produces a sound by plucking a string when each key is pressed, but unlike the piano it lacks responsiveness to keyboard touch and thus fails to produce notes at different dynamic levels.

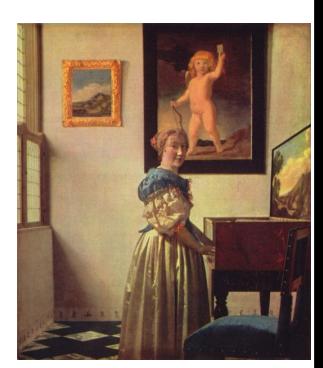

Jan Vermeer, 1670

**#44**

**#46**

## *Science's Endless Golden Age*

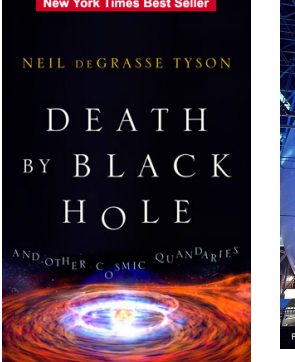

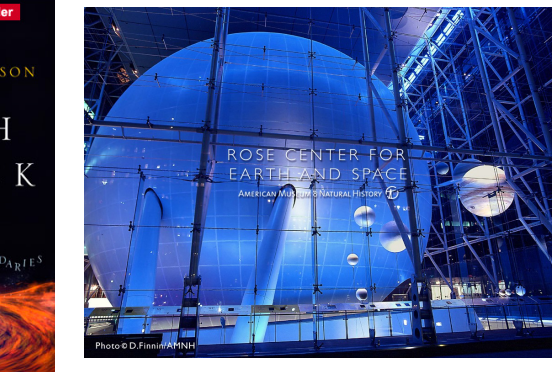

http://www.pbs.org/wgbh/nova/sciencenow/3313/nn-video-toda-w-220.html

45

**#47**

**#43**

#### Astrophysics

- "If you're going to use your computer to simulate some phenomenon in the universe, then it only becomes interesting if you change the scale of that phenomenon by at least a factor of 10. … For a 3D simulation, an increase by a factor of 10 in each of the three dimensions increases your volume by a factor of 1000."
- How much work is astrophysics simulation (in Θ notation)?

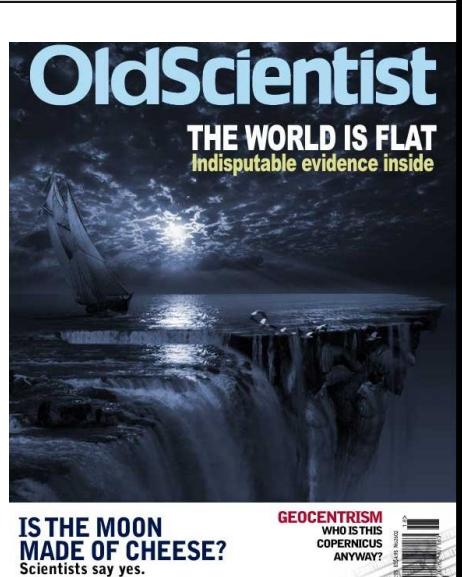

#### Astrophysics

- "If you're going to use your computer to simulate some phenomenon in the universe, then it only becomes interesting if you change the scale of that phenomenon by at least a factor of 10. … For a 3D simulation, an increase by a factor of 10 in each of the three dimensions increases your volume by a factor of 1000."
- How much work is astrophysics simulation (in  $\Theta$ notation)?

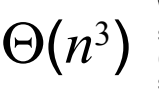

When we double the size of the simulation, the work octuples! (Just like oceanography octopi simulations)

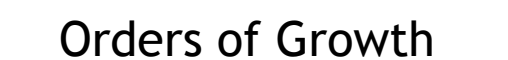

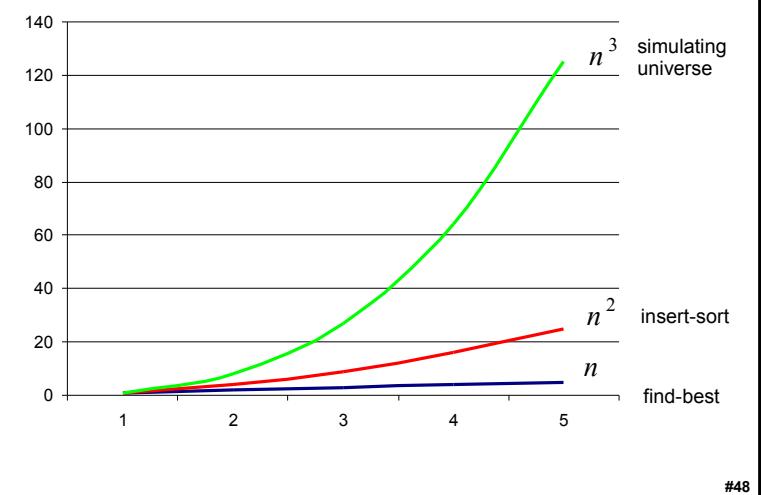

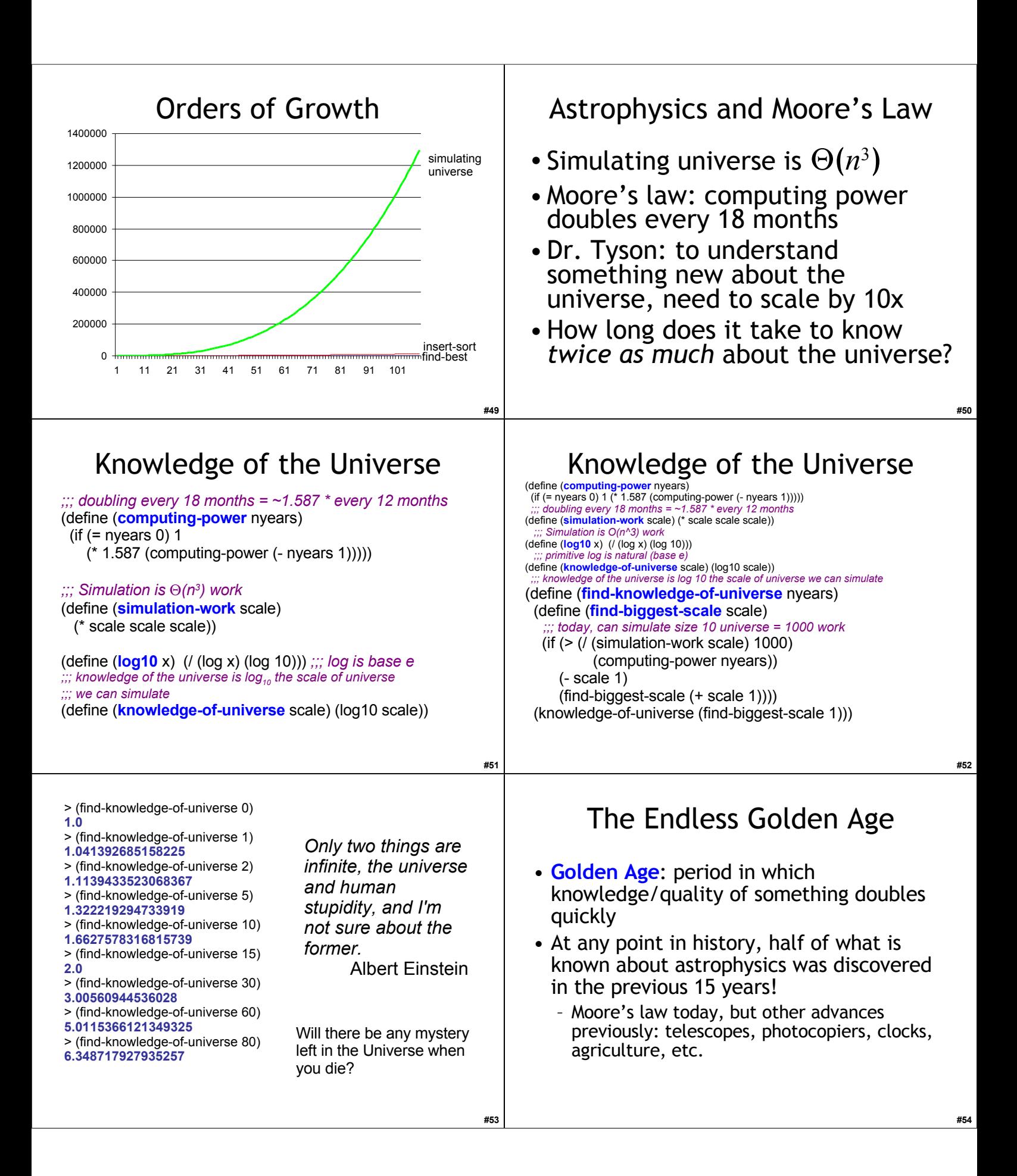

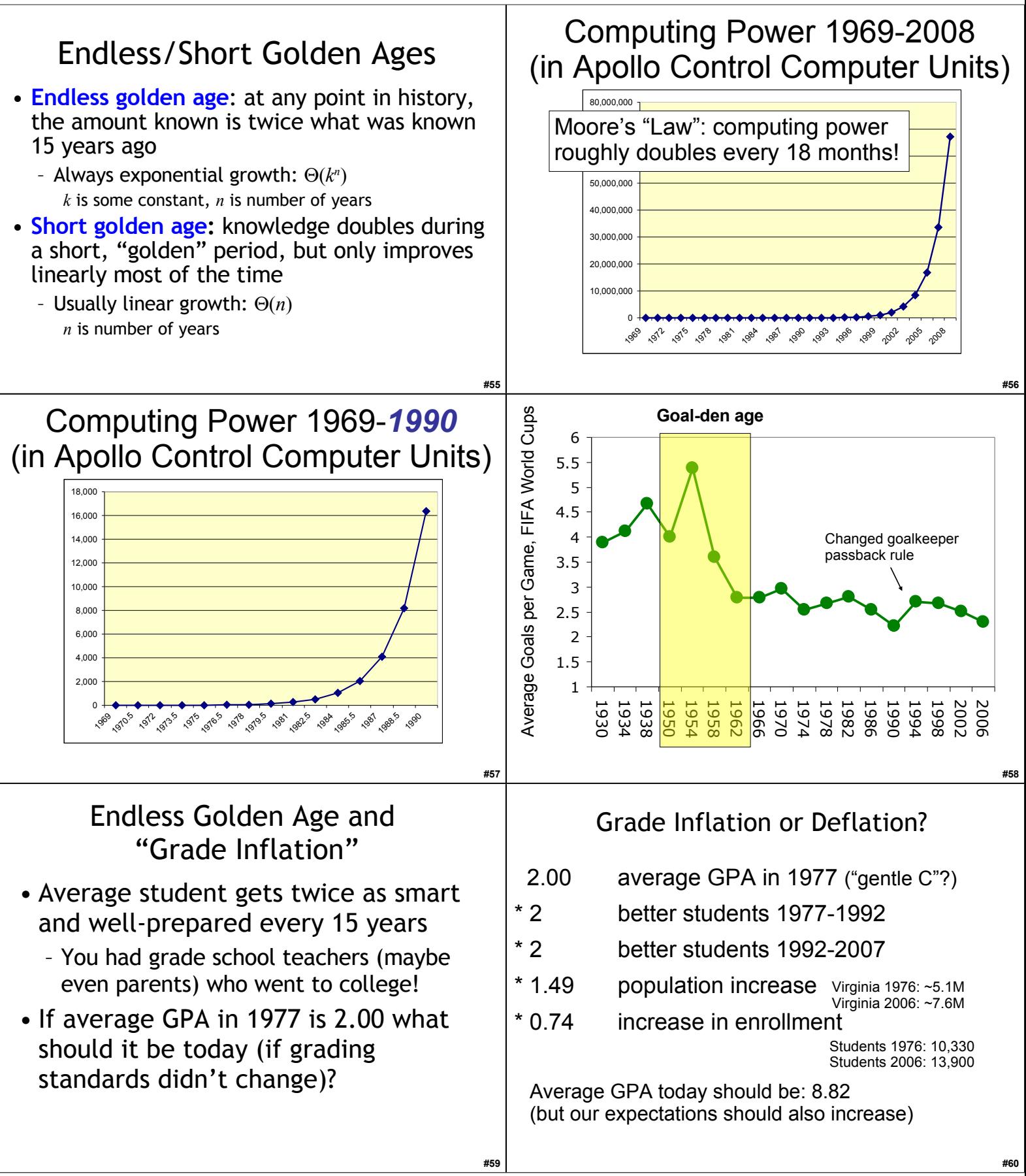

# The Real Golden Rule?

Why do fields like astrophysics, medicine, biology and computer science have "endless golden ages", but fields like ...

- rock n' roll (1962-1973, or whatever was popular when you were 16)
- music (1775-1825)
- philosophy (400BC-350BC?)
- art (1875-1925?)
- soccer (1950-1966)
- baseball (1925-1950?)
- movies (1920-1940?)

have short golden ages? Think about it over the break!

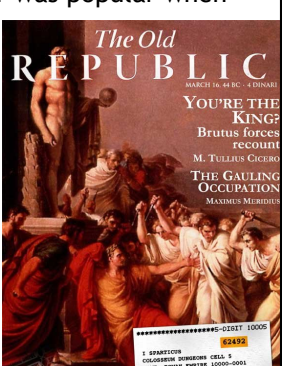

### Homework

- Start PS 5 now!
	- Due Wednesday after Break
	- If you wait until after Break, you will probably not have enough time.

**#62**

• Read Course Book 9 and 10 over Break